## WORKDAY QUICK GUIDE

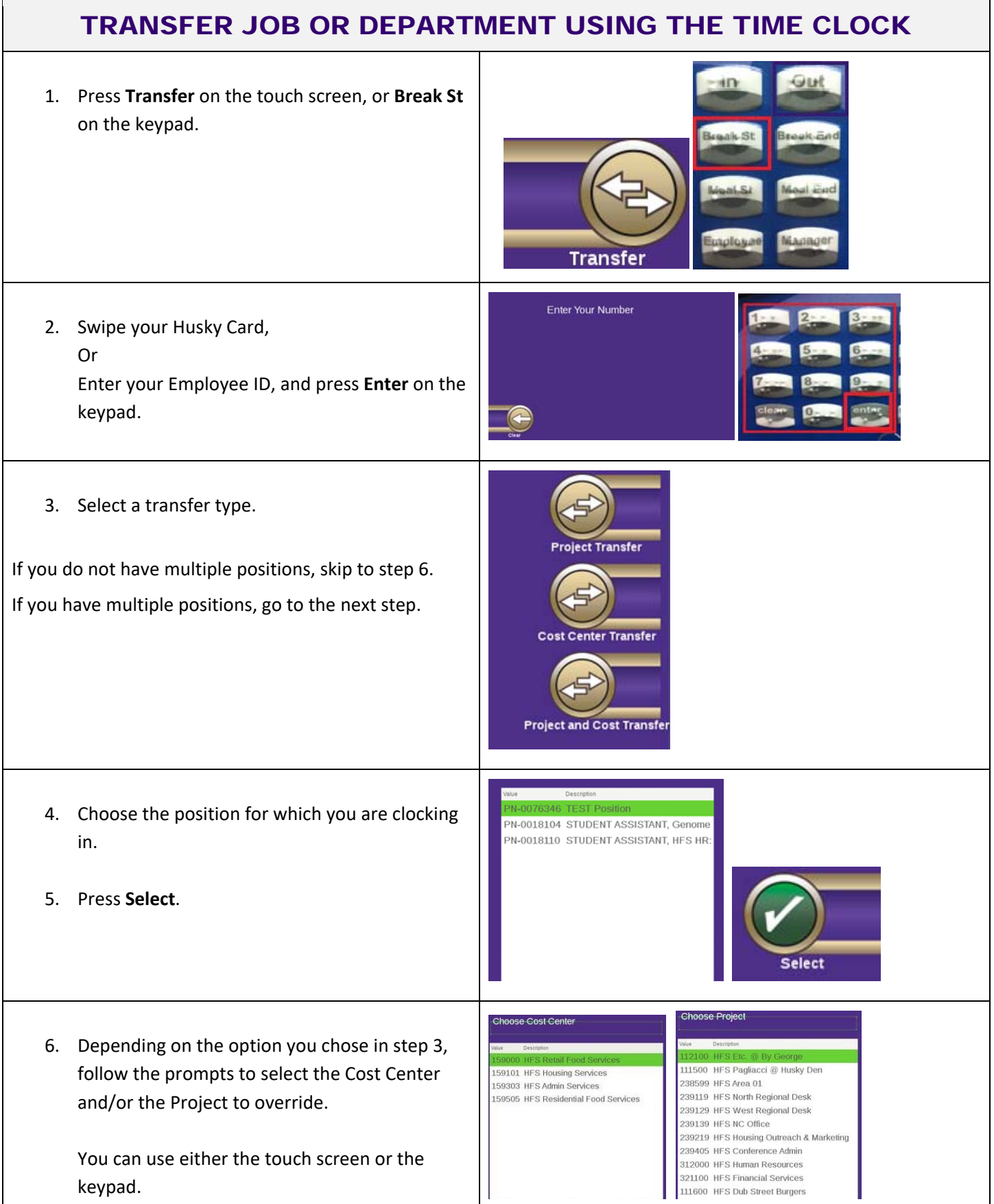

## WORKDAY QUICK GUIDE

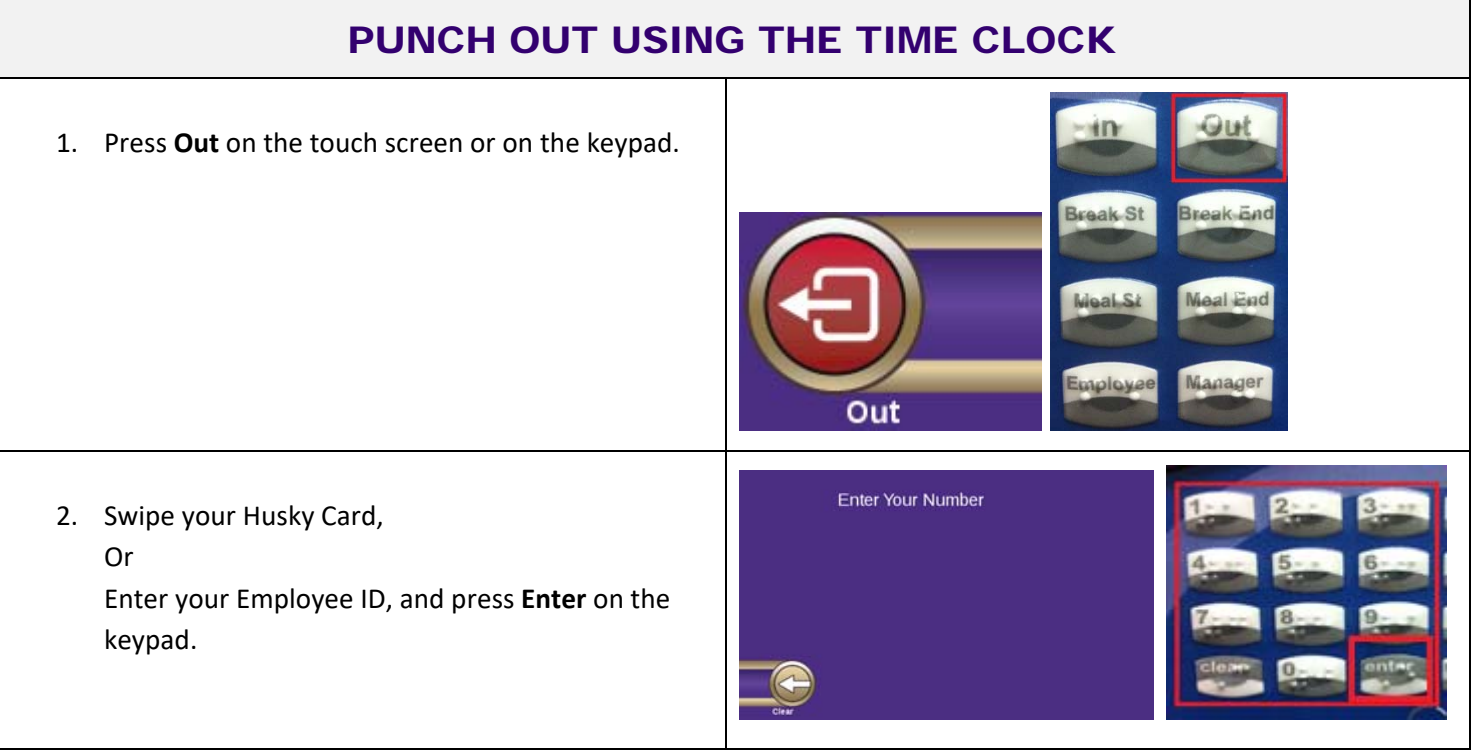